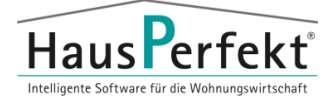

Bitte Rückfax an: 02151/53706-20 oder per E-Mail an: [kunden@hausperfekt.de](mailto:kunden@hausperfekt.de)

### **1. Allgemeine Daten**

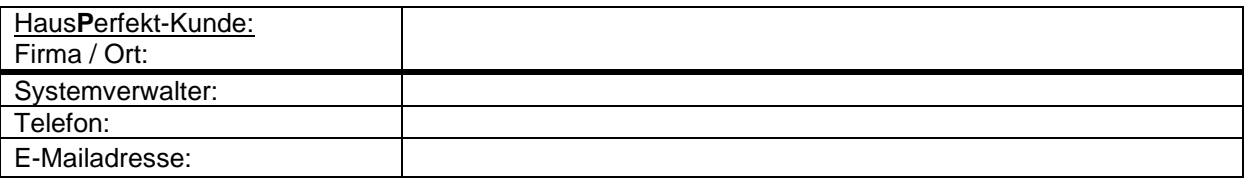

# **2. Technische Daten**

Anzahl gewünschter Arbeitsplätze:

### **2.1 Netzwerk**

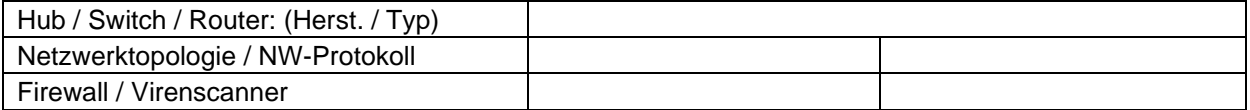

# **Anmerkung: Ideal ist eine reine TCP/IP Umgebung**

#### **2.2 Server**

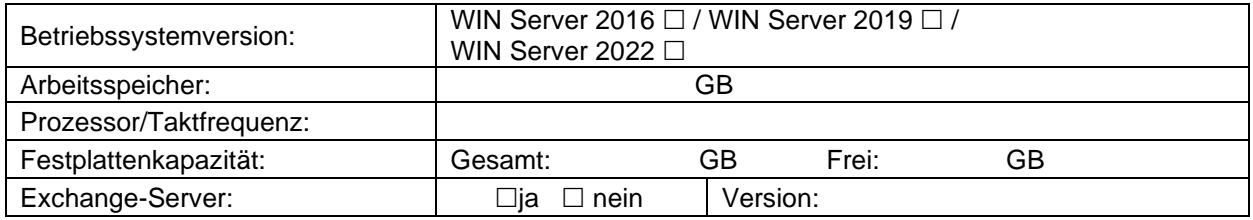

#### **2.3 Arbeitsplätze**

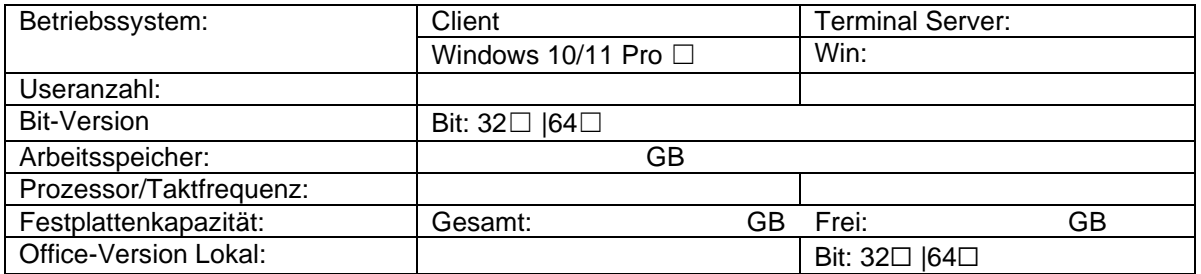

# **2.4 Sonstige Informationen**

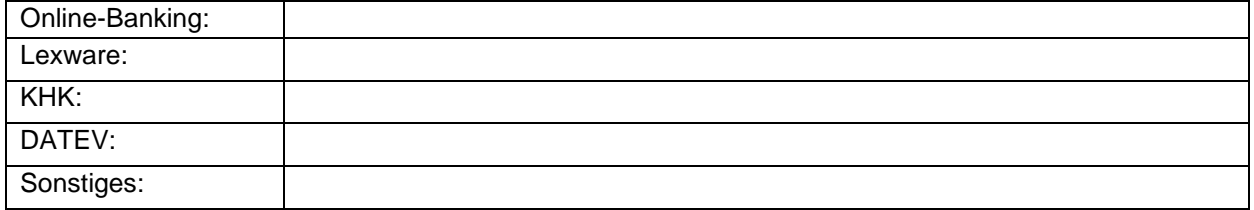

### **HausPerfekt Datendienst:**

Damit der HausPerfekt Datendienst funktioniert, muss eine Verbindung zu **api.hausperfekt.de** auf Port **443** möglich sein. Es wird zwingend eine Internetverbindung benötigt.

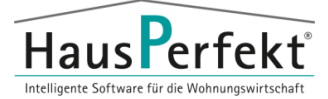

# **3. Voraussetzungen HausPerfekt MOBILE**

Voraussetzung für den Einsatz der Exportschnittstelle ist eine **dauerhafte Internetverbindung des Servers**. Des Weiteren wird mindestens eine Upload Geschwindigkeit von **2 Mbit/s** vorausgesetzt, um den ordnungsgemäßen Austausch der bidirektionalen Schnittstelle mit HausPerfekt GENESIS zu gewährleisten. Um den Dienst automatisch zu aktualisieren, müssen folgende TCP-Ports ausgehend frei sein: FTP Ports **20** und **21**, sowie der Bereich **49152-49352** für die Datenübertragung.

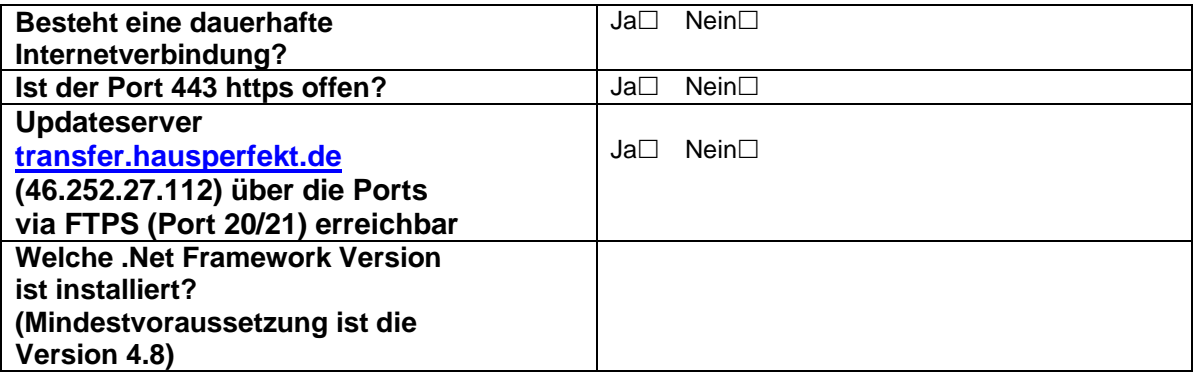

Die Geschwindigkeit der Datenübertragung von Haus**P**erfekt ist abhängig von der Upload Geschwindigkeit Ihrer Internetanbindung. Beispiel asynchrone Anbindung:

500 MB ca. 500 PDF-Dateien.

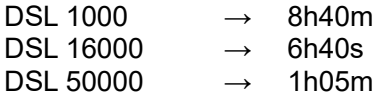

#### **Anwendungsinformationen**

Neben der **dauerhaften Internetverbindung des Servers** wird das Windows **.NET Framework**

**4.8** oder höher benötigt um die ordnungsgemäße Benutzung des Dienstes, der Schnittstellenanwendung und der dazugehörigen Systemsteuerung zu gewährleisten.

Um zu gewährleisten dass die Anwendung HausPerfekt MOBILE Sync (Datenaktualisierung) aktuell gehalten werden kann, ist es erforderlich dass unser Updateserver [transfer.hausperfekt.de](https://hpkom.hpkrefeld.hausperfekt.de:8462/api/derefer?url=http%3a%2f%2ftransfer.hausperfekt.de&token=b867b89d-221a-4e15-b302-b33eaf041a34) (46.252.27.112) über die Ports via FTPS (Port 20/21) erreichbar ist, sowie für die Datenübertragung in der Portrange von 49152 - 49352.

Mit Haus**P**erfekt-XPA Version 14.4 wird es erforderlich sein, dass die aktuelle Programmversion des Haus**P**erfekt MOBILE Sync vorliegt, da die Funktionalität der Datenaktualisierung ansonsten nicht gegeben ist.

Dafür muss die Verbindung zum Server über die genannten Ports möglich sein.

Je nach Umgebung kann es erforderlich sein, dass die Ports in der Firewall freigegeben werden.